# Cheatography

## MacOS Shortcuts & Tips Cheat Sheet by [Luix](http://www.cheatography.com/luix/) via [cheatography.com/161141/cs/33819/](http://www.cheatography.com/luix/cheat-sheets/macos-shortcuts-and-tips)

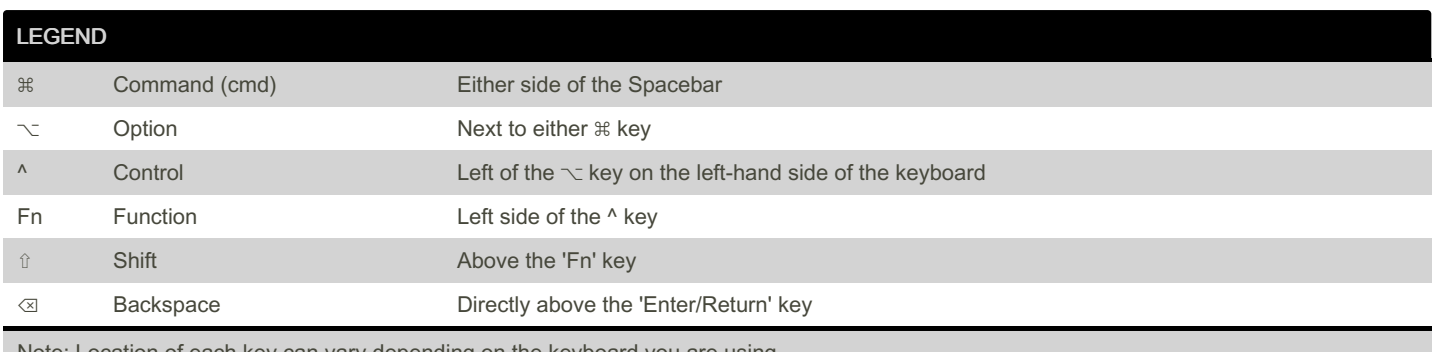

Note: Location of each key can vary depending on the keyboard you are using.

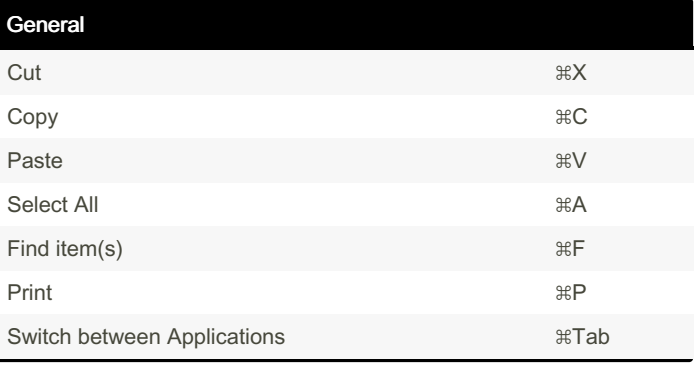

### Desktop

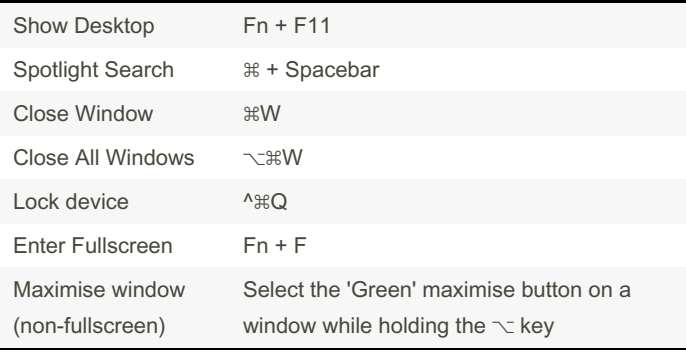

## **Finder**

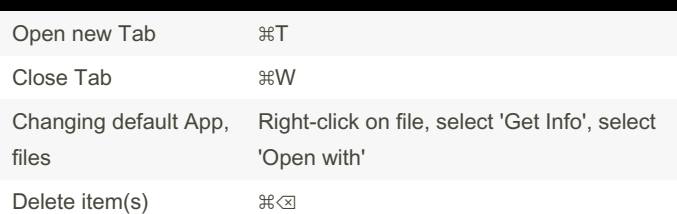

#### Safari

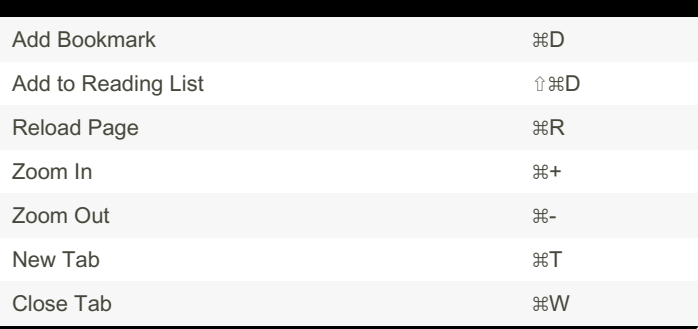

#### Miscellaneous

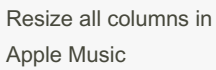

Right-click a column title and select the option at the top.

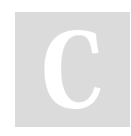

By Luix [cheatography.com/luix/](http://www.cheatography.com/luix/) Not published yet. Last updated 7th December, 2022. Page 2 of 2.

Sponsored by CrosswordCheats.com Learn to solve cryptic crosswords! <http://crosswordcheats.com>